## **Juniper**

В даному розділі буду описувати свій досвід налаштування Juniper MX в ролі [BRASу](https://en.wikipedia.org/wiki/Broadband_remote_access_server).

На моїй практиці були налаштовані Juniper MX80 MX104 MX960, на останній моделі зупинились (провайдер на якого я працюю), отже всі приклади будуть взяті з нього, але на 95% вони сумісні з іншими моделями Juniper MX. Все залежить від версії прошивки роутера.

Для DHCP бажані прошивки не нижче зазначених в звіті про проблему:

## SDB goes down frequently if the reauthenticate lease-renewal statement is enabled for DHCP.

Problem Report ID PR1473063 Last Updated 2021-08-03 00:00:00

## **PROBLEM**

SDB gets populated with re-auth attributes returned from RADIUS. Over the period of time it grows and when it reaches limit then the issue is seen, SDB goes down very frequently.

## **RELEASE NOTES**

On the MX Series devices, if the reauthenticate lease-renewal statement is enabled for DHCP, when the DHCP authentication and re-authenticate leaserenewal occurs, the SDB might go down very frequently.

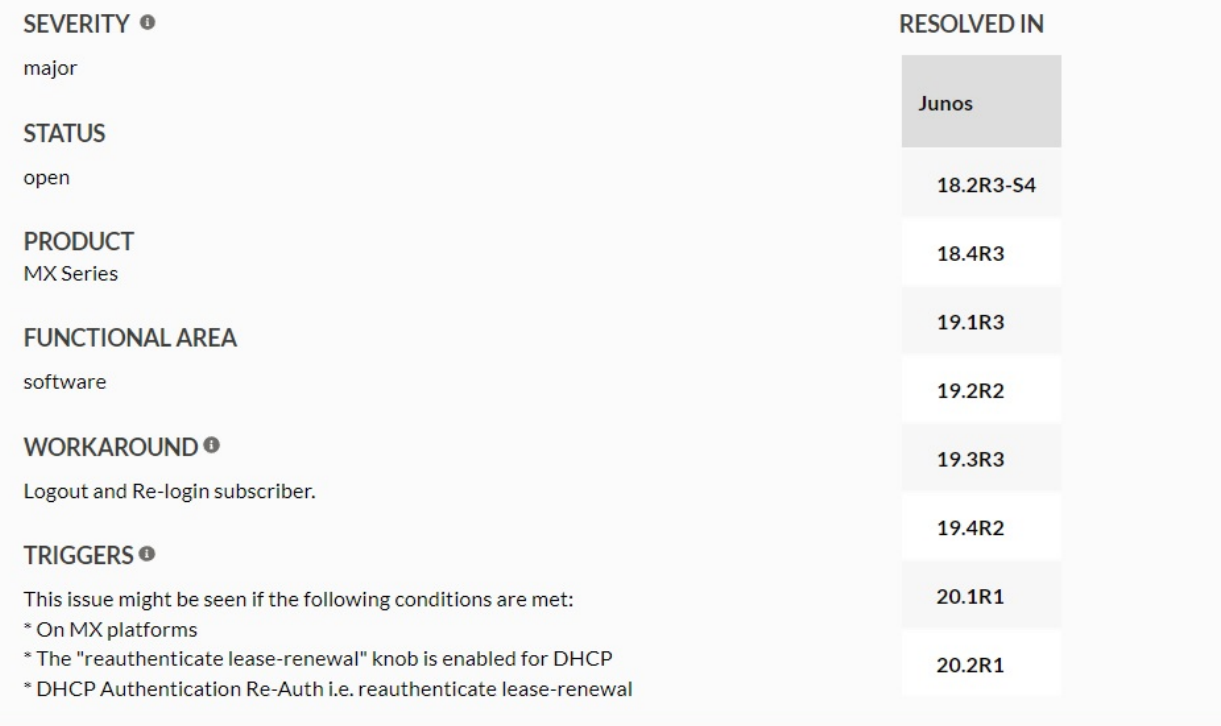

[JUNIPER Problem Report PR1473063](https://prsearch.juniper.net/problemreport/PR1473063)

From: <https://ndp.pp.ua/> - **my NoDeny Wiki**

Permanent link: **<https://ndp.pp.ua/doku.php/juniper/start>**

Last update: **02/05/2023 14:13**

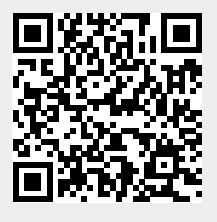